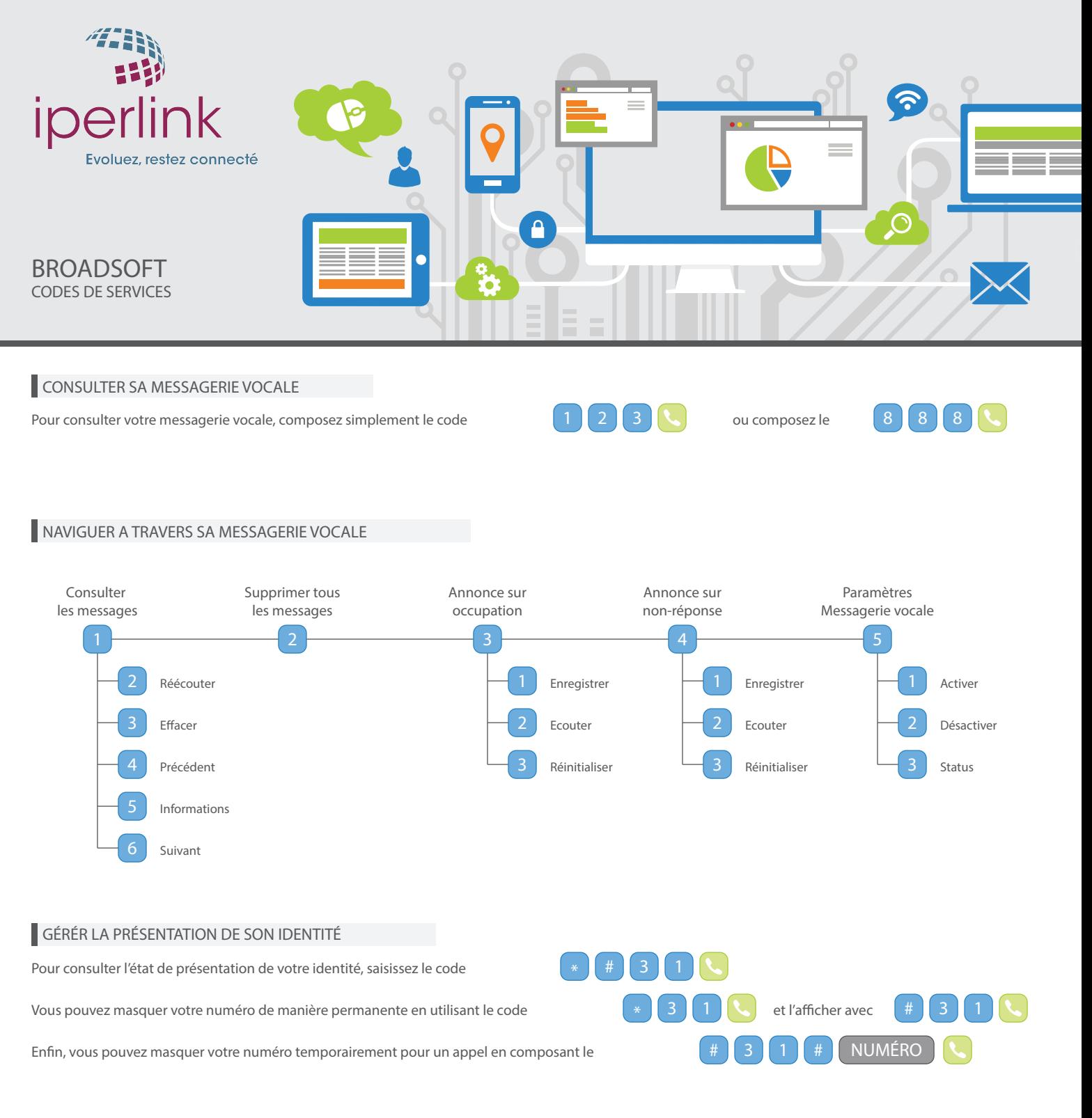

## MODE « NE PAS DÉRANGER »

Pour éviter tout désagrément en cas de réunion ou de discussion par exemple et éviter que votre téléphone sonne, vous pouvez activer

le mode « Ne pas déranger » à l'aide du code

et le désactiver avec

## RESTRICTION DES APPELS SORTANTS

Pour bloquer les appels sortants, vous pouvez composer le code

Pour débloquer les appels sortants, vous devez composer le code

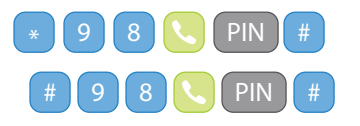

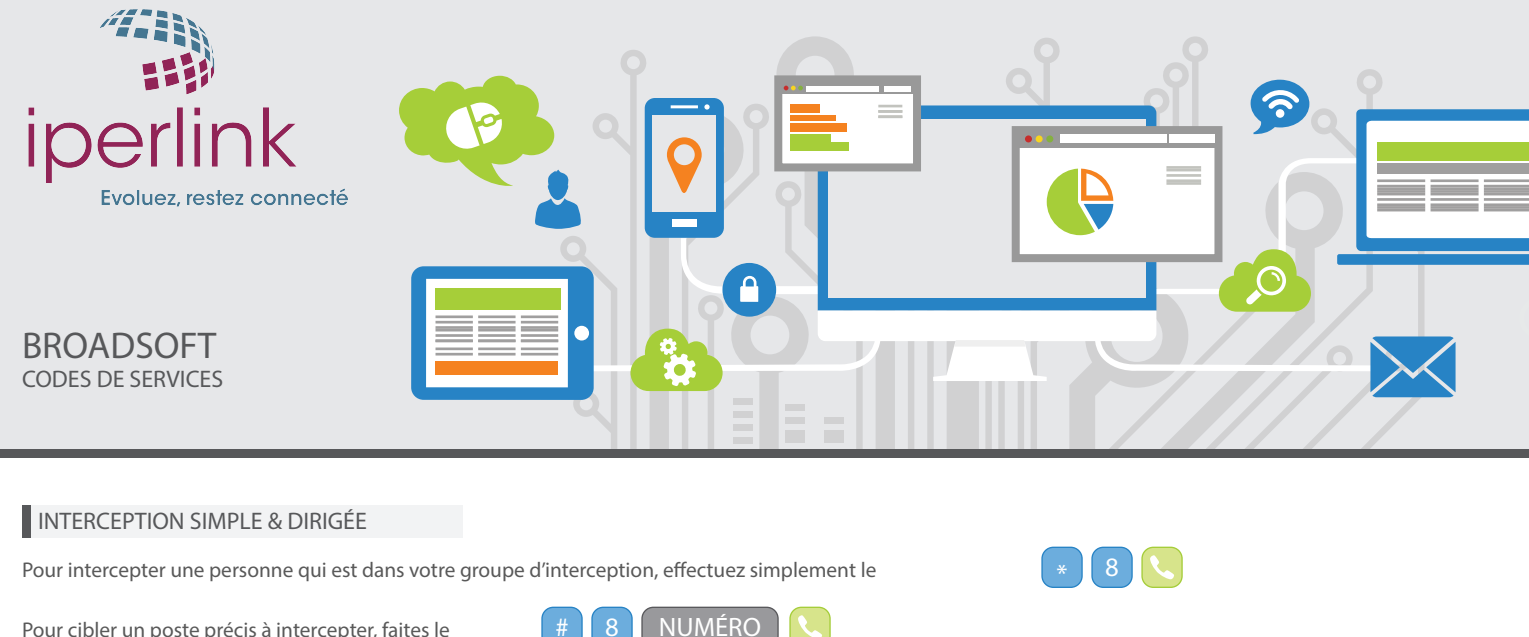

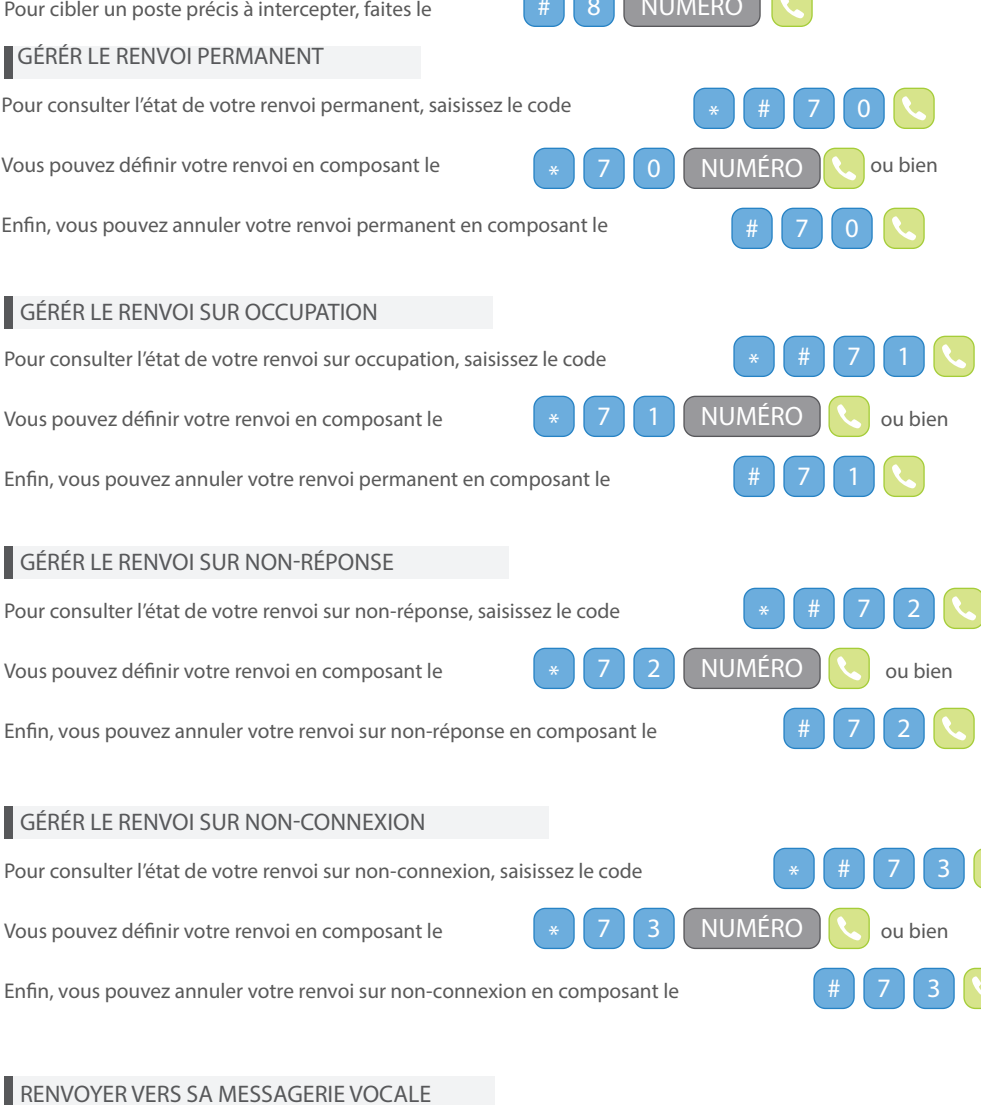

Choississez le type de renvoi ci-dessus puis renseignez

## CALL PARK

Vous avez la possibilité de « parquer » un appel sur un poste pour le reprendre sur un autre téléphone.

Pour ceci, lorsque vous êtes en ligne, vous devez mettre votre interlocuteur en attente et composer le code

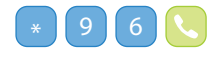

Pour récupérer l'appel parqué, composez le

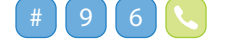

dans le champ NUMÉRO